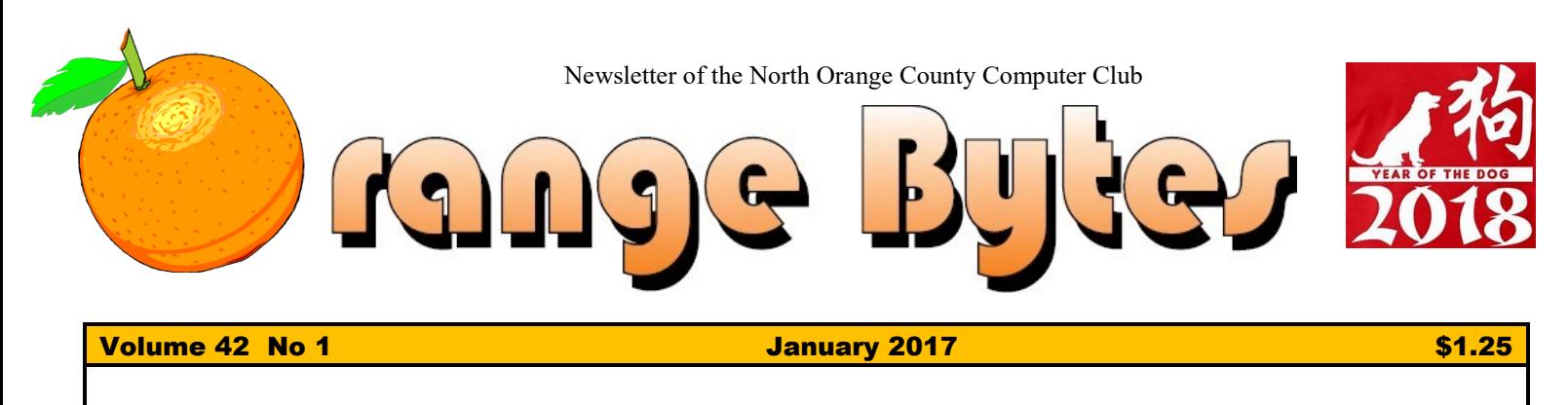

## **NOCCC Meetings for Sunday February 11, 2018**

We will have E-Waste pickup and Consignment table setup this day

## **Main Meeting 1:00 PM**

<span id="page-0-0"></span>Andrew Nguyen student at Schmid College of Science and Technology will demonstrate "The Art of Computer Learning" and Larry McDavid will present his experiences observing solar eclipses.

#### <span id="page-0-1"></span>**Special Interest Groups (SIGs) & Main Meeting Schedule 9:00 AM – 10:30 AM** *Beginners Digital Photography ...........Science 129* Questions and Answers about Digital Photography *Linux for Desktop Users……………….Science 131* Beginners' Questions about Linux *We have rooms for new SIGs! Share your interests even if only once...................................Science \_\_\_*  **12:00 PM Noon – 1:00 PM** *3D Printing………………………………… Hashinger Auditorium* Questions and Answers about our new printer *PIG SIG …………………………………….. Hashinger Courtyard* Bring your own lunch. Consume it in the open-air near Irvine Hall. Talk about your computer and life experiences.

#### **10:30 AM – 12:00 PM Noon**

*3D Printing ...........................Hashinger Auditorium* Questions and Answers about our new printer *Advanced Digital Photography…........Science 129*

Questions and Answers about Digital Photography *Linux Administration............................Science 131*

More topics about the Linux operating system *Mobile Computing.................................Science 109* We discuss smartphones, tablets, laptops, operating systems, and computer related news stuffs.

**VBA and Microsoft Access/Excel........ Science 127** Using VBA code to enhance the capabilities of Access and Excel

<span id="page-0-2"></span>**Check your membership information via this email** [membership@noccc.us](mailto:membership@noccc.us)

<span id="page-0-3"></span>**Plan your vacations around these meeting dates 2018:** Mar 4, Apr 8, May 6.

**1:00 PM – 3:00 PM Main Meeting**

Presentations by student **Andrew Nguyen** and NOCCC founding mem-

Board Meeting……………………………………………*Science 129*

**…………………..……..** *Hashinger Auditorium*

Coffee, cookies and donuts are available during the day in the Irvine Hall lobby. Foods and drinks need to remain outside the Hashinger Auditorium.

ber **Larry McDavid** 

**3:00 PM – 4:00 PM**

# Friends Helping Friends" since April 1976

## Table of Contents

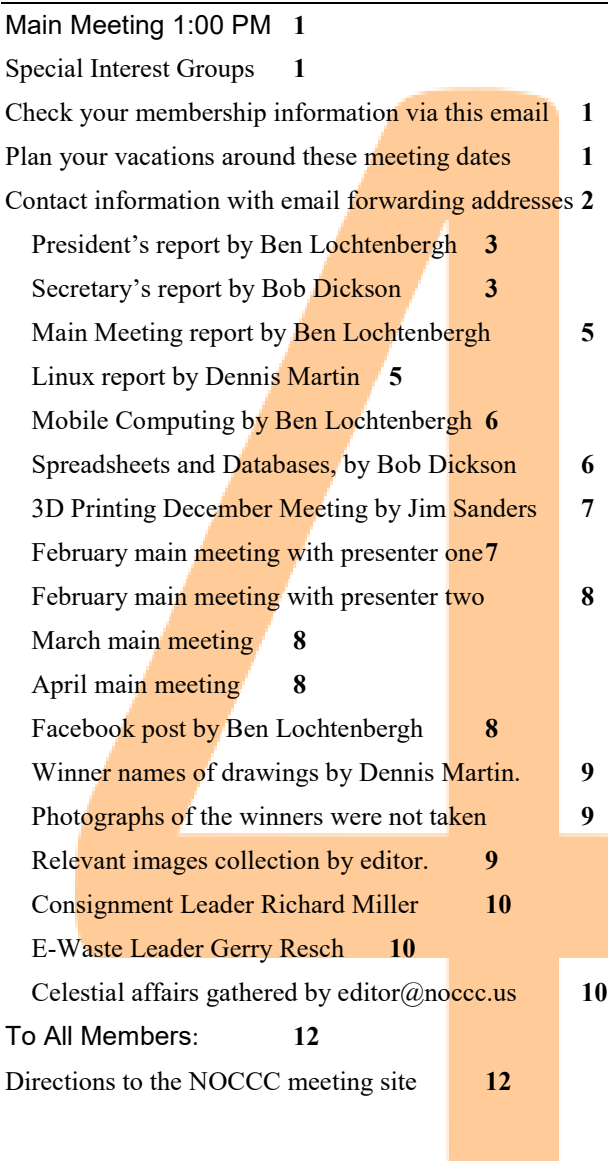

**Special Club email addresses [editor@noccc.us](mailto:editor@noccc.us) [membership@noccc.us](mailto:membership@noccc.us) [help@noccc.us](mailto:help@noccc.us)**

**LIKE us at Facebook Search "Computer Club NOCCC Facebook"**

## Board of Directors

<span id="page-1-0"></span>Contact information with email forwarding addresses

 **[board@noccc.us](mailto:board@noccc.us) email all board members at once**

**President Ben Lochtenbergh [president@noccc.us](mailto:president@noccc.us) (cell 1949.331.3917)**

**Vice President Dr. Don Armstrong [vicepresident@noccc.us](mailto:vicepresident@noccc.us) (home 714.773.1187)**

**Secretary Bob Dickson [secretary@noccc.us](mailto:secretary@noccc.us) (home 714.539.1304)**

**Treasurer Dr. Don Armstrong [treasurer@noccc.us](mailto:treasurer@noccc.us) (home 714.773.1187)**

**Webmaster Jim Sanders [jim@noccc.us](mailto:jim@noccc.us) (home 714.544.3589)**

**Director Terry Dickson [terry@noccc.us](mailto:terry@noccc.us) (home 714.899.9913)**

**Director Larry Klees [larry@noccc.us](mailto:larry@noccc.us) (cell 714.394.1870)**

**Director Dennis Martin [dennis@noccc.us](mailto:dennis@noccc.us) (home 951.926.3065)** 

**Director Richard Miller [richard@noccc.us](mailto:richard@noccc.us) (cell 714.309.1504)**

**Director Gerry Resch [gerry@noccc.us](mailto:gerry@noccc.us) (home 714.772.6667)**

**Director Robert Strain [robert@noccc.us](mailto:robert@noccc.us) (cell 714.222.2140)**

**Use these email addresses for club communications**

## Club Business

Club Business

## **The President's Report**

<span id="page-2-0"></span>*President's report by Ben Lochtenbergh*

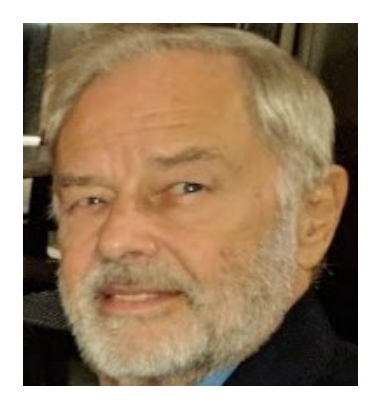

We scheduled this Sunday meeting the week after the Super bowl so that sport fans and commercial lovers don't have to rush to their TVs after the main meeting or miss the first quarter of the football game for attending the board meeting.

What is new this month? Well we have **two main meeting presenters** this month. Instead of having one speaker do a 90 minute presentation the speakers will share that time. Other computer clubs have done this successfully, hitting multiple interests and thus a chance to attract more members.

First, we have **Andrew Nguyen** a student at Chapman University's Schmid College of Science and Technology talk about the lesser known subject of **data science in the artistic world**.

Second, we have **Larry McDavid** who has been an NOCCC member since it was founded April 1976 talk about his experience observing **solar eclipses**. Totally an emotional event every time he exclaims.

I had a pleasant exchange experience with my Epson WF 3640 printer. Bought for about \$110 last April, still under warrantee, with no FedEx cost to me, I now have a refurbished printer. A marvel of engineering that can do almost everything I want a 2D printer to do. What I liked specifically is that they supplied XL ink cartridges while the original when bought had small capacity cartridges. I call that **good**  will, especially realizing they earn their money on ink, not hardware. I also have a fine HP Photo printer in the same price range. What I need to remember is use up the ink before it dries out.

I hope to see you Sunday. *[president@noccc.us](mailto:president@noccc.us)*

## **Board Meeting Minutes December 3, 2017**

<span id="page-2-1"></span>*Secretary's report by Bob Dickson*

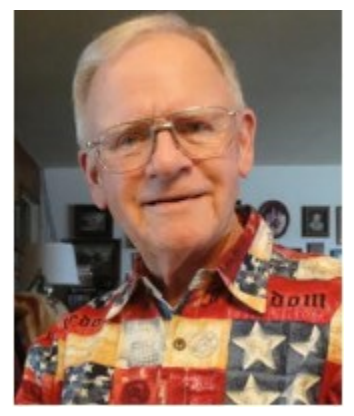

The meeting was held in room 129 at Chapman University Science Hall. The meeting was called to order by President Ben Lochtenbergh at 2:58 PM. Present were: Ben Lochtenbergh, Don Armstrong, Bob Dickson, Terry Dickson, Gerry Resch,

Jim Sanders, Larry Klees, Robert Strain, Dennis Martin, and Richard Miller.

**Secretary's report:** Bob distributed copies of the minutes for the 11/5/2017 meeting.

Robert noted a typo error for the cost of the 3D printer. The cost was \$427.93 which was correct in the '3D Printer discussion' section but was shown as \$427.92 in the 'Treasurer's Report' section.

Gerry noted a typo error in the 'Web Site comments' section. The line started "Jim stated that he'd some 'some work' on …". This should have been printed: "Jim stated that he'd *done* 'some work' on …".

Gerry moved to approve the minutes, Dennis  $2<sup>nd</sup>$ , approved.

**President's report:** In response to a question, Ben noted that he prefers the use of the ".us" chapter address rather than the ".org" address. Jim noted that most people use the ".org" address as it's been in use for many years. Also, they use it to access the club's Web site. Jim further noted that the club registered the Web address a few months ago using the ".org" address. There were additional comments by other members. Ben closed the comments by stating he prefers the ".us" address and requested the board members to use that address.

Ben requested Don to provide him with a copy of the deal of the club meeting at the university.

**Treasurer's report:** Don noted that he'd not yet received the bill for the December Bytes. To ensure that no check bounces, Don moved funds from the savings into the regular checking. He'd received and deposited checks for the renewal of 5 members for 1 year each:  $5 \times $35 = $175.00$ . He'll issue a check for \$50.00 to pay the club dues to continue to be a member of the APCUG. He noted that NOCCC members listed as contact persons by APCUG are Ben, Jim, and himself. He received \$30.00 for the raffle; no cost noted. He received \$18.00 for the donuts /cookies; cost was \$23.00.

Gerry moved to approve the Treasurer's report; Dennis 2nd; approved.

**Club Shirts report:** Terry brought 10 shirts to today's meeting and presented them to those present. He'd ordered 10 green shirts for the club and 1 white shirt for his personal use. All 11 are on the total bill. Terry will pay for his shirt. The stitch file cost \$35.00. Everyone liked the club's figure that it generates for the shirt to display. More shirts can be ordered but the order has to be for at least 5 shirts at a time. Different colors can be ordered. They do not have to all be green in the order.

There was some discussion about the cost of the shirt to a member. Terry noted that the cost for each shirt had gone up because of the fabric selected so that the cost per shirt was \$21.00 plus. There was discussion about what the club should charge to buy a shirt. It was pointed at that, as noted in the minutes for the 11/05/2017 board meeting that the board had set the price at \$15.00 and would absorb any costs over that price. The desire was to encourage the member to wear the shirt to the monthly club meeting so to set the price at a more acceptable rate. Terry reported that because of the selection of the better fabric, the cost per shirt had gone up to over \$21.00. There was considerable discussion about the cost of each shirt and the price to the member. Jim moved to set the price at \$20.00 for a member to purchase a shirt and for the club to absorb any costs over that amount. Dennis  $2<sup>nd</sup>$  the motion. It was approved. Jim noted that when the member wears the shirt to the meeting, they will receive a free raffle ticket, so that makes wearing the shirt to the meeting can be a real benefit to that member.

**3D Printer report:** Jim displayed and operated the 3D printer at his new SIG session in the main hall. He'd been practicing with it during the month. He commented he's got a lot more to learn about it but he likes what he's been able to display at

the SIG session. Jim wrote an article about the 3D printer and sent it to Ben to be printed in the Orange Bytes. Jim gave Don a bill in the amount of \$48.46 as the cost to purchase the plastic used by the printer to create the figure being 'printed'.

**SIG Sessions report:** Attendance reported was: Photo = 5; Linux = 6, Mobile = 7, VBA = 2, Main meeting  $= 18$ . Terry commented that his SIG has been burdened in its ability to display material since the university upgraded the display device in each classroom. He'll need to get a new, different device to be able to connect to and use the display. Bob noted that he had to purchase a connect device that enables him to use the new display equipment in the classroom.

**e-Waste report:** The operator was present this month. He noted to Gerry that the amount and type of items turned into him was well worth his presence. Several people turned in items to him. He'll return again in February 2018, the next even-month meeting.

**Consignment Table report:** The consignment table and items were set out. Bob noted that there are numerous smaller items as well as a new printer. Richard noted that a person will return next month to purchase an AT&T telephone answering system. There are a considerable number of small, older items that have been on the table for some time that we might want to review and consider removing them.

**WEB Site report:** Robert commented that he has noticed some errors in the material displayed on the Web site. Jim noted that he's made some corrections to the data being displayed. He's aware that there are still many items to be corrected on the site. He requested to be notified of any items that you consider need to be fixed. Demands on his time have caused him to provide work on the site to be less than he'd like to be able to provide but he'll continue to make fixes as he's got the time to do so.

**Badges report:** Gerry noted that he has not received addresses for members for him to make badges. Ben replied that he's aware of some members that need badges. He'll send the names to Gerry.

**Main Meeting report:** Ben noted that the student who received the club's scholarship fund, Jordan Ott, made a really interesting and informative presentation. His topic was work being done at using a computer system to monitor and duplicate the functions of the human brain. Persons present asked many questions due to the interesting nature of the material being presented.

Jim Sanders will be the speaker for the January meeting. He will present material on the new 3D printer.

The February speaker will be the other student who received a scholarship award.

The March speaker will be Garred Sexton, a practicing medical doctor and president of the GSBUG computer club in Torrance. His topic will be on an Evidence-Based Medicine system. Ben noted that we'll need to provide him with a microphone.

**Adjourn:** Gerry moved to adjourn the meeting; Robert 2<sup>nd</sup>; approved. Ben declared the meeting ended at 3:49 PM.

#### **Submitted by: Bob Dickson, Secretary**

*The board meets in Science 129 4:00 p.m.*

## Main Meeting Report and SIG Reports

## **Main Meeting Report**

<span id="page-4-0"></span>*Main Meeting report by Ben Lochtenbergh*

January 7 we witnessed a thorough examination of the many approaches to understanding this miracle of today's hardware. 3D manufacturing driven by free downloadable software. Thank you Jim Sanders.

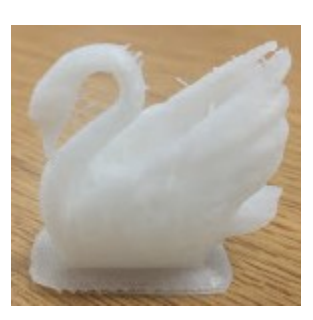

## **Linux SIG Report January**

<span id="page-4-1"></span>*Linux report by Dennis Martin*

The agenda at the January  $7<sup>th</sup>$  Linux SIG deviated from the Linux per se. Instead, our leader, Tommy Crenshaw, enumerated on his favorite or one of his

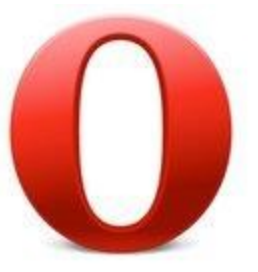

favorite browsers, Opera.

According to article on the Internet, Opera is a very old and respected browser. If you want to use the same browser, Opera is compatible across every platform and device. It synchronizes with all computers, smartphones, and tablets. One article stated that it is a favorite of **LINUX** users.

Features such as being able to pin icons to toolbars and homepage for getting to favorite websites fast.

According to an article published last November by Renee Shipley, Opera has security features that check websites for malware and phishing schemes. The browser also uses advanced encryption when you visit a secure website and it lets you erase all private data, including your browsing history and cookies.

Tommy's SIG handout also stated that in 2016 free VPN support was implemented in the browser. This would allow encrypted access to Web sites otherwise blocked and provide security on public WIFI networks.

—By Attendee Dennis Martin

## *Remember always Have fun using and playing with a Linux.*

*This SIG meets in Science 131 from 9:00 a.m. to 12:00 p.m.*

## **Mobile Computing SIG**

<span id="page-5-0"></span>*Mobile Computing by Ben Lochtenbergh*

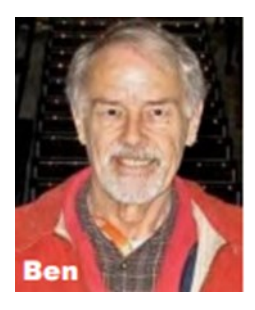

Amazingly, we had exactly seven attendees again. A different mix of people because there are other SIGs to choose from in the same timeslot. Demonstrated were the Amazon Echo Dot 2, slides with Windows Image backup procedures and Disk Partitioning, free in Windows 10.

In the Orange Bytes, I promised to bring my Echo Dot and try to connect it with the University Wi-Fi. It took a little longer than expected but we got it going. Demonstrated were some basic features. This without a Bridge, like the one I have at home connected to my router's Ethernet port, to control other than Dot smart devices. Our biggest hurdle was having the Amazon Alexa app on my phone and Echo Dot device separately connect to and then use the University Wi-Fi first. After that, the voice commands to Dot worked as if we were in my house.

The wake-word "*Alexa*" made the Dot present a blue ring meaning give me a voice command. *"What time is it?"* Received a prompt answer. So were *"What time is it in New York?"* and "*How is the weather?*"

On my Google Nexus smartphone, the Recorder app played some voice commands that I recorded earlier. It worked except by the third command the Dot was not finished with the second command. I could override it immediately with *"Stop!"*

Questions were raised like "what is the range of the microphone." Therefore, I walked to the end of room 109 speaking several commands with no problem. Attendee Richard Miller asked me a question to which I responded, "Ask Alexa yourself." That worked! There are multiple microphones in each Dot. When walking around the room the blue ring becomes partially green on the side where the sound comes from.

With Christmas Santa gave me a wireless dimmer switch with Bridge. I easily installed it in my living room. I demonstrated the command *"Turn my lights on in my living room,"* to which Alexa responded

with *"there are several items by that name"* to which I responded *"sconces"* to which she responded *"Okay."* I demonstrated that this can be done with one command like "*Turn my living room sconces to 50%*" and she responded *"Okay."* I believe this works from anywhere in the World; I tested it on my neighborhood walk.

A bonus was the discovery that a Lutron wireless dimmer switch we had in our bedroom for years also works when made part of my smart home ecosystem. I bought yet another switch for \$48 and installed it in my office. I am considering buying more smart devices, most interesting a dimmable Wi-Fi bulb with the ability to tweak color.

January 10, 15 days before scheduled delivery, I received my \$30 Google Home Mini, ordered before Christmas with free shipping. A small price to pay to feed my curiosity and measure the differences. Installing it in the Hallway was quick and logical. The results are much the same as Dot, but "*Hey-Google*" is the wake-word, it looks more luxurious and has a better human-like dialog, but Amazon delivers products often in two days or less!

To the sceptics: These devices are constantly listening to what is being said. How else can it respond to a wake-word? Yes, you can turn the microphones off, turn them on when you want to have something done and then turn them back off again. However, with the Dot and Mini, microphones off you can still bypass them by speaking to your smartphone.

I will attempt to use a \$49 Windows 10 PC bought at Fry's to do the February 11 presentation.

*This SIG meets in Science 109 from 10:30 a.m. to 12:00 p.m.*

## **VBA and Access SIG**

<span id="page-5-1"></span>*Spreadsheets and Databases, by Bob Dickson*

*This SIG meets in Science 127 from 10:30 a.m. to 12:00 p.m.*

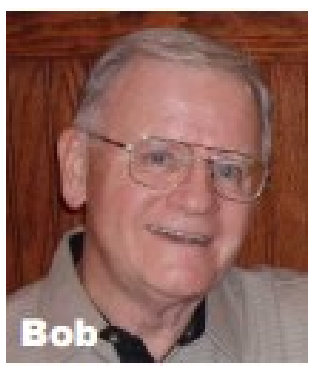

## **3D Printing SIG Report**

<span id="page-6-0"></span>*3D Printing December Meeting by Jim Sanders*

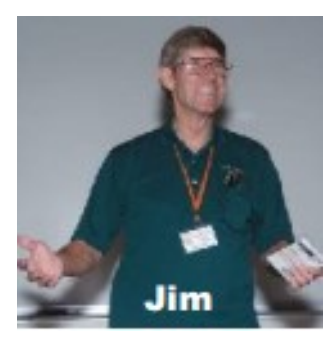

The first real 3D Printer S I G took place at the January North Orange County Computer Club meeting. The attendance was far from overwhelming. To be precise, 2 people attended the meeting. Nonetheless, those two attendees found

it useful to learn a bit about 3D Printing. I spent a fair amount of time going over some of the problems that I encountered picking the Monoprice IIIP+ printer that was purchased by the club. First was the annoyance that I felt when the printer was not delivered because no one was home to sign for it. And of course, nothing in the online purchase form indicated anything about that necessity.

There were a number of other things that irritated me about the acquisition of the printer which I covered in a previous article. As to the un-boxing of the printer, I talked about how well packed the unit was in high density custom cut foam. I covered the assembly of the printer, which in fact is pretty straightforward and simple. One aspect of this printer that is very important to getting a good object printed, is the leveling of the build bed or table surface whichever way you prefer to think about it. The fore and aft motion of the build bed is absolutely fixed, but everything else needs to be tweaked. The vertical limit switch needs to be checked to make sure that the print head doesn't go too far down. The traverse rods have to be adjusted so that they are level. Then there is the build table which has an adjustment screw on each corner. When all of these things are properly adjusted, the distance between the print head nozzle and the surface of the build table will be about the thickness of a sheet of paper in all quadrants of the build table surface. It is a little tricky, but once you get the hang of it, not too bad.

There were a lot of will fairly common questions. How much does it cost? How do you choose one printer over another? How much does the PLA filament cost? How much filament does it take to print an object? How many different kinds of filament are there? How long does it take to print an object (often a long time)? How does it communicate with the

computer? What kind of software do you use to design an object? How much does that software cost? Is there free software available? Can you download designs that are already done? What do they cost? What is www.thingiverse.com? And the list goes on.

If you want to see an amazing number of things that other hobbyists have already designed, go to www.thingiverse.com and see for yourself. There is a huge number of doodads available. The number of practical and or useful objects is smaller. One that caught my eye, is an adapter for the Dremel tool that sets the proper angle for sharpening a drill bit. When you get into the commercial/industrial 3-D printer area, there are a number of things that 3-D printers are used for that are eminently practical. But then as a rule, you are talking big bucks. Still, it is fascinating to see what you can do with our hobbyist level of printer. I hope you have time to attend a session soon.

*This SIG meets in the Irvine Auditorium 10:30 a.m. to 1:00 p.m.*

## **Main Meeting for February 11**

<span id="page-6-1"></span>*February main meeting with presenter one*

### **Andrew Nguyen will present**

### **The Art of Computer Learning**

Data Science and Analytics has taken the world to great heights and has advanced technology in almost every field you can think of.

From computer vision, medicine, self-driving cars, to even the annoyingly targeted pop up ads you get on the computer.

The area of data science that I wish to discuss not be as well-known compared to others. That is **data science in the artistic world**. From movies, television, to even the creation of music, data science has also taken to the world of entertainment and the arts.

## **Main Meeting for February 11**

<span id="page-7-0"></span>*February main meeting with presenter two*

## **Larry McDavid will present**

#### **Solar Eclipses**

Larry McDavid, one of four founders of NOCCC, traveled to Casper, Wyoming to observe the August 21, 2017 total solar eclipse, his seventh solar eclipse experience.

In his presentation, he will describe the why and how of solar eclipses and show what happened in this spectacular event, the most-observed eclipse ever.

Solar eclipses are not easy to photograph well but Larry will show what stacking of multiple images can accomplish. If you have not observed a total solar eclipse yourself, you cannot imagine the emotion of totality!

## **Main Meeting for March 4**

<span id="page-7-1"></span>*March main meeting* Garred Sexton, a practicing medical doctor and president of the GSBUG computer club of Torrance will give an Evidence-Based Medicine presentation.

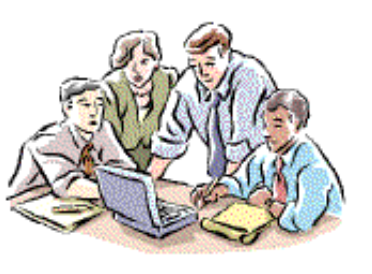

### **Preview of Garred's presentation**

Dr. U.A. Garred Sexton's presentation on Evidence-Based Medicine will provide information to enable you to be a better team member with your Health Care Provider. For example, the evidence for treatment is derived from a large number of patients, but you are unique, and the professional person needs to help you convert general information to the specific person, YOU.

In addition, you will also be given a number of internet resources to assist you in finding answers to your questions.

Dr. Sexton's background consists of 14 years in General Practice, 20 years in Administrative Medicine, and he is now working in Occupational and Urgent Care Clinics. He has medical boards in Occupational and Aerospace Medicine.

Years ago, an expert was a fellow from out of town with a box of slides; today, there are no slides but he is still from out of town

## **Main Meeting for April 8**

<span id="page-7-2"></span>*April main meeting*

We are accepting speaker nominations to share their computer experience in 30, 60 or 90-minute chunks.

## **Posted on Facebook**

<span id="page-7-3"></span>*Facebook post by Ben Lochtenbergh*

#### **Details**

Sunday February 11 Andrew Nguyen and Larry McDavid will be our 1 - 3 PM main meeting presenters in the Irvine Auditorium at Chapman University.

Andrew a student at the Schmid College of Science and Technology will discuss data science in the artistic world as part of his "The Art of Computer Learning" presentation.

Larry a founder of our computer club will describe the why and how of solar eclipses and show what happened August 21, 2017 in Casper Wyoming.

Our club hosts E-waste and Consignment table this month and every even numbered month. The GPS address is 346 N Center St. Orange California.

Special Interest Group meetings run between 9 a.m. and 1 p.m. Check us out and like us at Facebook.

## **January RAFFLE results**

<span id="page-8-0"></span>*Winner names of drawings by Dennis Martin.*

#### General Raffle Drawing January 7, 2018

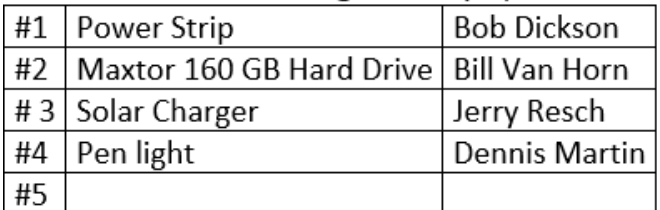

#### Membership Drawing January 7, 2018

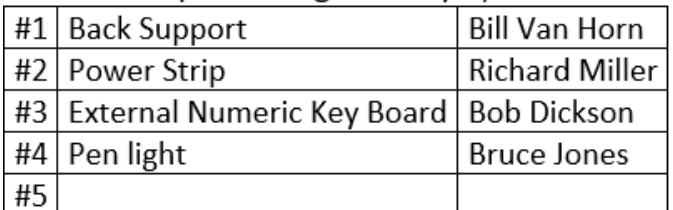

<span id="page-8-1"></span>*Photographs of the winners were not taken*

## **January Photographs**

<span id="page-8-2"></span>*Relevant images collection by editor.*

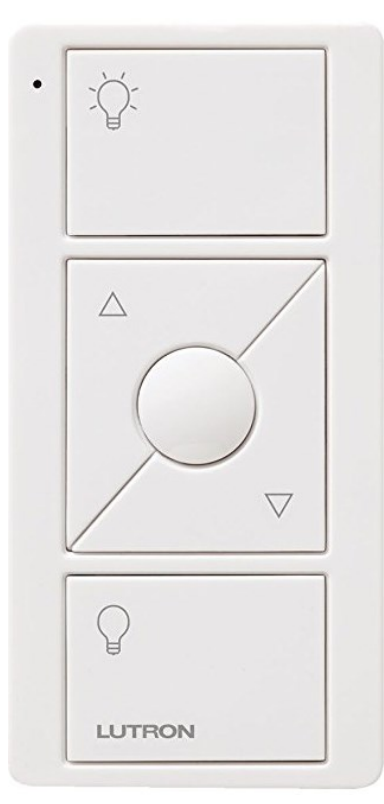

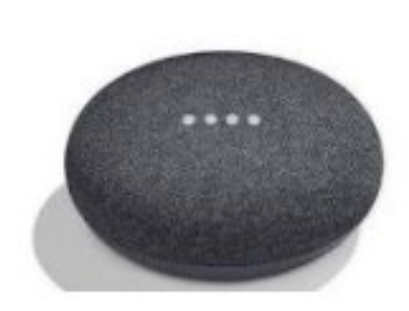

Google Home Mini 2

## **APCUG News**

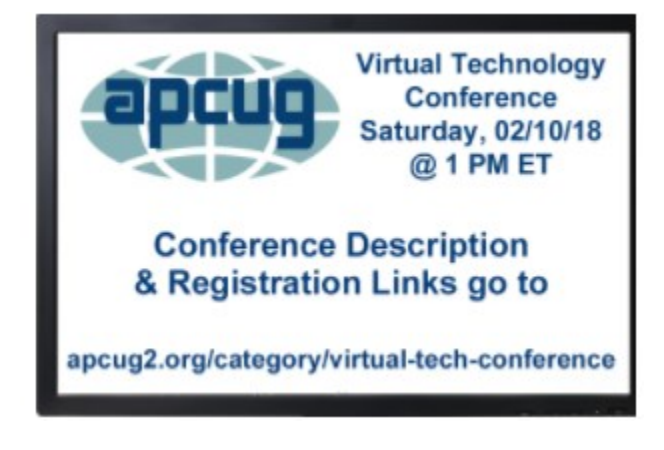

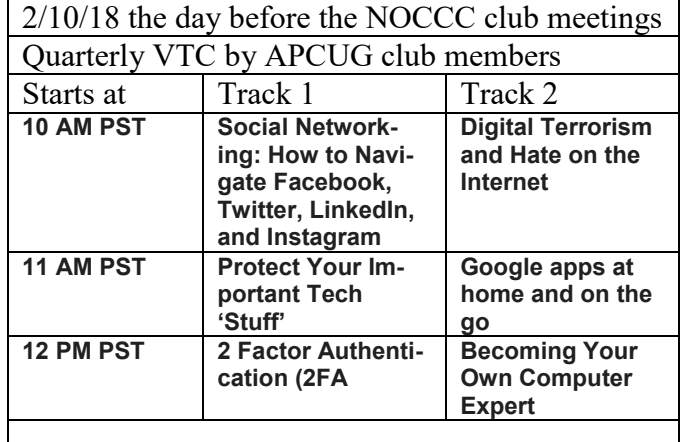

*To register for this VTC, please click on the below link: [https://goo.gl/WhSj8C](https://apcug2.us14.list-manage.com/track/click?u=2cbe3397fb80bd3345cfd3e8f&id=075fbe7ef3&e=677933d433)*

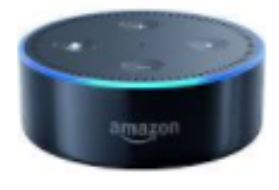

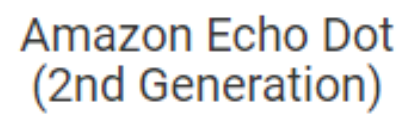

## **Consignment Table**

<span id="page-9-0"></span>*Consignment Leader Richard Miller*

The NOCCC Consignment Table **will** be available in the lobby of Irvine Hall during the February 11, 2018 meetings.

The regulations are:

- 1. Only current members can place items for sale.
- 2. Non-members can purchase items. 3. The consignment

table operates on a

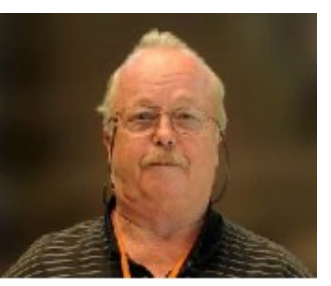

90/10% basis - with the owner getting 90%, and the Club treasury 10%.

- 4. Fill out a Consignment Table User List and item tags for each item placed on the table for sale. The list is available on the NOCCC website.
- 5. Each tag must contain the seller's name, NOCCC membership number, an item name, description, and an asking price.
- 6. All items and money must be picked up no later than 1p.m. on the day of sale.
- 7. Any items and money not picked up will become the property of NOCCC and will be subject to disposal at the Club's discretion. The club has no storage room available for unsold items.
- **8.** NOCCC is NOT RESPONSIBLE in any way for items bought or sold at the Consignment Table. Each item is sold on an AS-IS BASIS.
- 9. The consignment table and E-Waste truck will be attended this February.

Richard Miller  $richard@nocc.us$  is the coordinator</u>

## **E-waste Collection**

<span id="page-9-1"></span>*E-Waste Leader Gerry Resch*

On even months, the electronic waste truck will be at our meeting place. Bring your no longer needed stuff this is appreciated and the right thing to do.

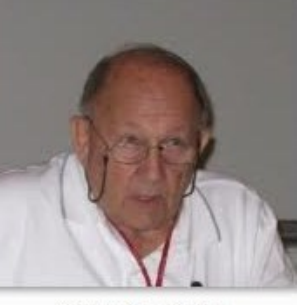

Gerry Resch.jpg

Gerry Resch gerry $(a)$ noccc.us is the coordinator

*The Truck schedule is from 9 a.m. to 3 p.m.*

## **Exceptional Celestial Events**

<span id="page-9-2"></span>*Celestial affairs gathered by editor@noccc.us*

Did you have a chance to see the second Full Moon of January and superior **lunar** eclipse? 2/11/18 you will have a chance to see a **solar** eclipse presentation!

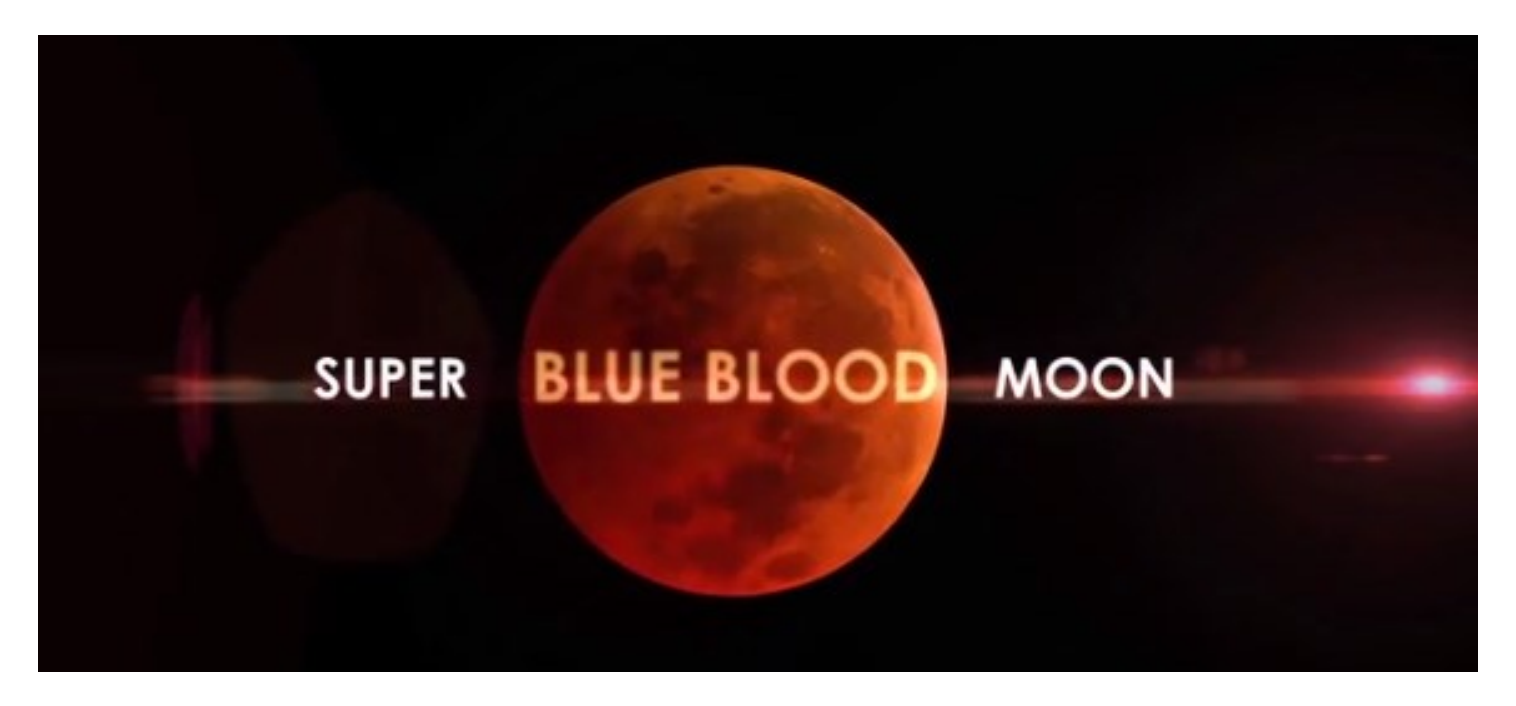

## **Application Form**

Membership application, renewal, or update form

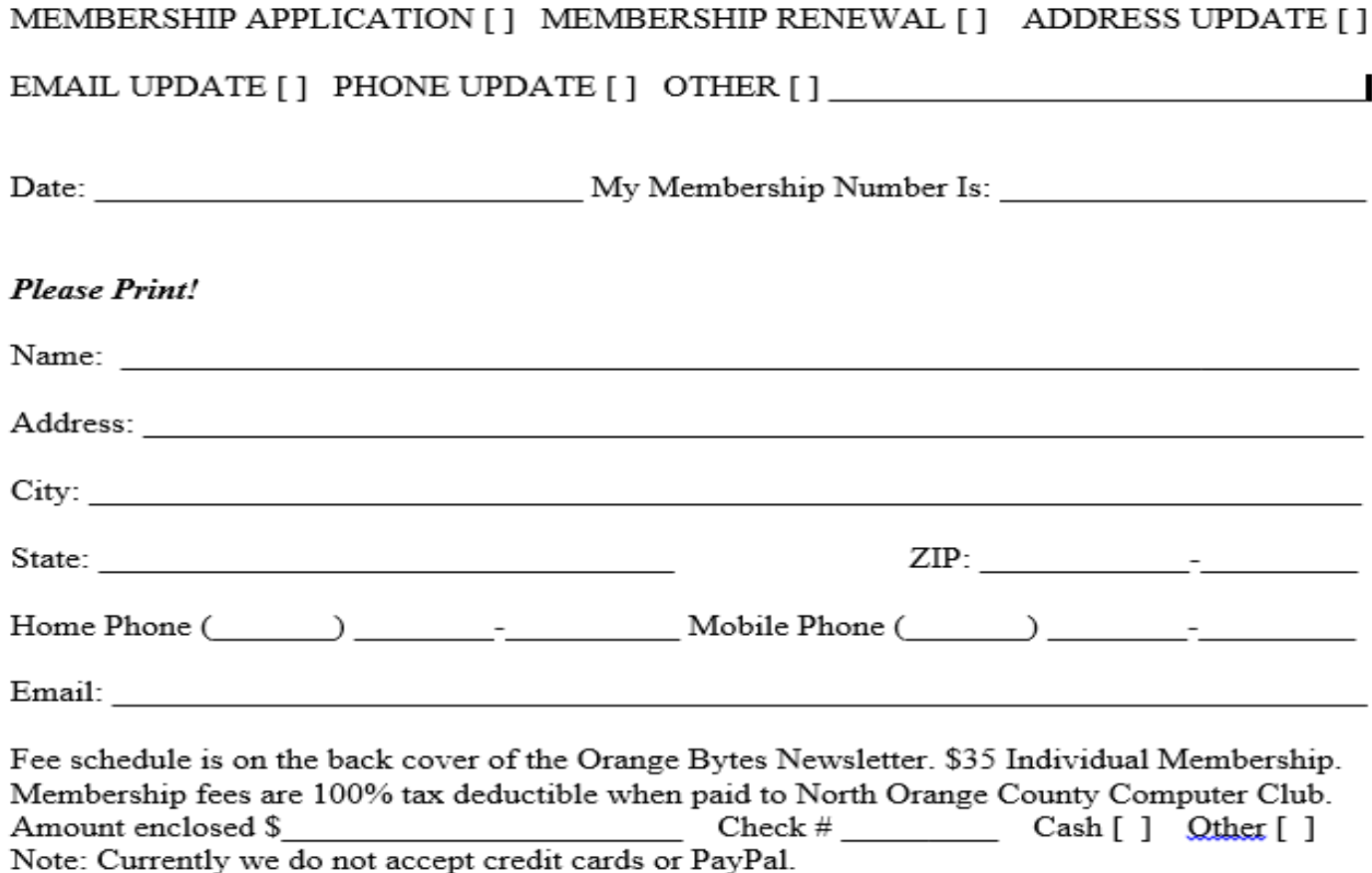

Please make checks payable to NOCCC

Mail to North Orange County Computer Club, PO Box 5841 Fullerton, CA 92838-0841 Or on Sunday hand completed form, with check if needed, to the Treasurer or a Board member.

Version 20161026

## **Production**

These Orange Bytes created with Windows 10 and Microsoft Word 2013® using the fonts Times New Roman, Arial, and Courier. Printed by: Creative Technology, 5959 Palmer Blvd. Sarasota, FL 34232-2841 800-533-1031

**North Orange County Computer Club PO BOX 5841 Fullerton, CA 92838-0841**

**To All Members:** 

**Remember to read the line above your mailing address. It can show your DUE DATE or another message.**

# **Dated Material – Please deliver by February 10, 2018**

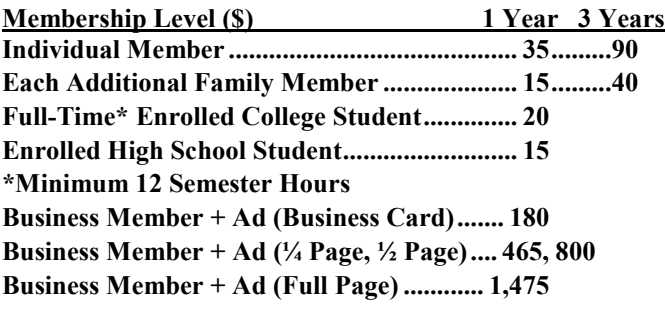

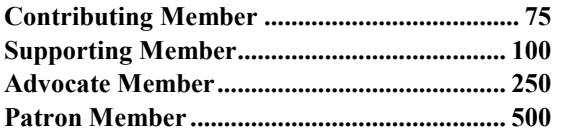

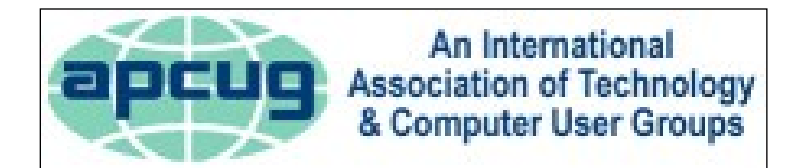

#### <span id="page-11-0"></span>**Directions to the NOCCC meeting site**

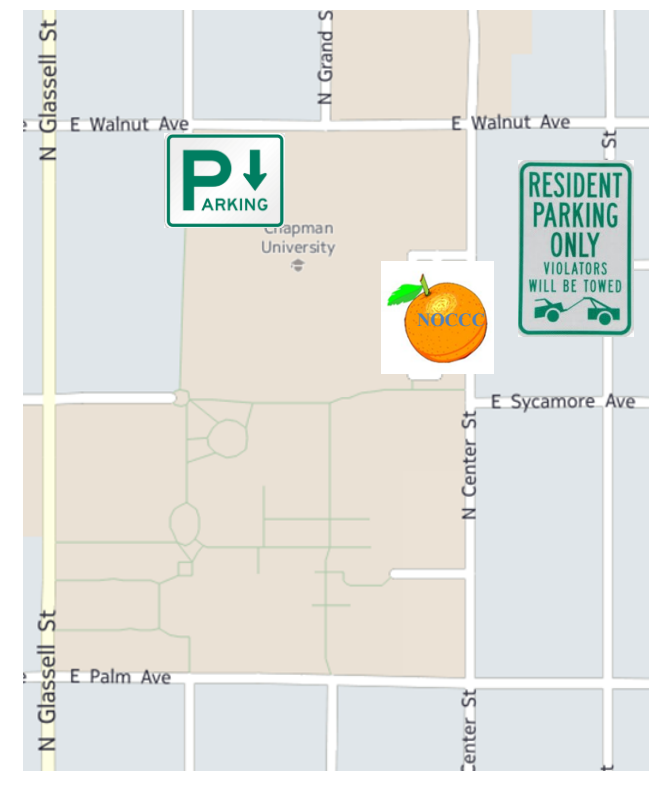

## **Directions to NOCCC from John Wayne-Orange County Airport (SNA) 12 miles:**

Enter CA-55 N (Costa Mesa Freeway) crossing Interstate 5 toward Anaheim/Riverside for 9 miles. *Notice freeway and street signs stating "Chapman University."* Exit toward E Chapman Ave. Turn right onto N Tustin St. Turn left onto E Walnut Ave. 1) Turn left past N. Center St. for the **best place to park** in the underground parking structure (Lastinger under the sports field). Pay the small fee (\$2) to park Ask members or  $\frac{help(\partial)noccc \cdot us}{$ about parking details, restrictions, and our price break! 2) Turn left onto N Center St. On the right is the Hashinger Science Center, 346 N Center St. Orange California. Parking on the University side is free. Parking on the residential side is a city violation that may cost you a tow away and a ticket!